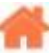

## **Bienvenue sur "Réseaux et communication"**

**Rédacteur(s)** : Philippe Mariano

[Mise à jour le 20/12/2021]

En cours de rédaction

## **Sommaire**

## 1. **Généralités**

- 1. **La sérialisation**
	- 1. [Généralités,ASCII, Base64, HTML, XML,JSON](https://webge.fr/dokuwiki/doku.php?id=reseaux:generalites:serialisation)
	- 2. [L'IoT nécessite CBOR](https://webge.fr/dokuwiki/doku.php?id=reseaux:generalites:cbor)
	- 3. [SenML \(Sensor Measuring List\)](https://webge.fr/dokuwiki/doku.php?id=reseaux:generalites:senml)
	- 4. [TP Envoi de données structurées](https://webge.fr/dokuwiki/doku.php?id=reseaux:tp:serialisation)
- 2. **Modbus**
	- 1. [Généralités](https://webge.fr/dokuwiki/doku.php?id=reseaux:modbus:generalites)
- 3. **Internet**
	- 1. Architecture de l'Internet
		- 1. [Les protocoles de l'internet](https://webge.fr/dokuwiki/doku.php?id=reseaux:internet:protocoles)
		- 2. [REST \(REpresentationnal State Transfert\)](https://webge.fr/dokuwiki/doku.php?id=reseaux:internet:rest)
			- 1. Modèle client-serveur
			- 2. Nommage
			- 3. Serveur sans état
		- 3. [Publish/Subscribe](https://webge.fr/dokuwiki/doku.php?id=reseaux:internet:pubsub)
	- 2. Le transport de la donnée
		- 1. [CoAP](https://webge.fr/dokuwiki/doku.php?id=reseaux:internet:coap)
	- 3. Travaux pratiques
		- 1. [Mise en oeuvre d'une caméra IP](https://webge.fr/dokuwiki/doku.php?id=reseaux:internet:ipcam:accueilipcam)

## 4. **Les spécificités de l'IoT**

- 1. [Une brève introduction aux réseaux IoT](https://www.matooma.com/fr/s-informer/actualites-iot-m2m/m2m-comment-connecter-vos-objets)
- 2. [Architectures de l'IoT](https://webge.fr/dokuwiki/doku.php?id=reseaux:iot:architectures)
- 3. Lora
	- 1. [Généralités](https://fr.wikipedia.org/wiki/LoRaWAN)
	- 2. [Mise en place d'une Passerelle et d'un nœud LoRa avec Raspberry Pi](https://www.framboise314.fr/mise-en-place-dune-passerelle-et-dun-noeud-lora/)
- 4. [Blutooth](https://fr.wikipedia.org/wiki/Bluetooth)
- 5. [Wifi](https://fr.wikipedia.org/wiki/Wi-Fi)
- 6. [TCP/IP](https://fr.wikipedia.org/wiki/Suite_des_protocoles_Internet)
- 7. [What is an Edge Server? Edge Computing Embedded Systems](https://www.seeedstudio.com/blog/2021/06/14/what-is-an-edge-server-edge-computing-embedded-systems/)
- 5. **Outils**
	- 1. [Test d'un broker Mosquitto avec MQTTlens](https://webge.fr/dokuwiki/doku.php?id=reseaux:outils:mqttlens)
- **Bibliographie**
- [Webographie](https://webge.fr/dokuwiki/doku.php?id=reseaux:webographiereseaux)

From: <https://webge.fr/dokuwiki/>- **WEBGE Wikis**

Permanent link: **<https://webge.fr/dokuwiki/doku.php?id=reseaux:accueilreseaux&rev=1640012376>**

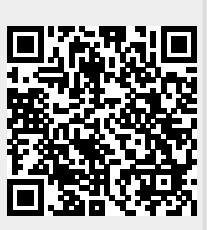

Last update: **2021/12/20 15:59**